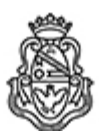

**Universidad Nacional de Córdoba** 1983/2023 - 40 AÑOS DE DEMOCRACIA

## **Resolución Decanal**

**Número: RD-2023-1522-E-UNC-DEC#FCE** 

RD-2023-1522-E-UNC-DEC#FCE<br>CORDOBA, CORDOBA<br>Lunes 2 de Octubre de 2023

**Referencia:** EX-2020-00081020- -UNC-ME#FCE

## VISTO:

La RHCD-2023-526-E-UNC-DEC#FCE, que resuelve el llamado a concurso para la provisión de cargos de Profesores/as Auxiliares en el Departamento de Estadística y Matemática;

## Y CONSIDERANDO:

Las disposiciones de la Ordenanza del HCD 323/1988 (y sus modificatorias), RHCS-2021-59-E-UNC-REC, RHCS-2021-508-E-UNC-REC y OHCD-2021-3-E-UNC-DEC#FCE, que reglamentan los concursos docentes; por ello,

## LA DECANA DE LA FACULTAD DE CIENCIAS ECONÓMICAS R E S U E L V E:

Art. 1º.- Establecer desde el 30 de octubre al 17 de noviembre de 2023, el período de inscripción en el concurso para la provisión de cargos de Profesores/as Auxiliares en el Departamento de Estadística y Matemática y en la siguiente asignatura:

Área: Estadística Orientación: Estadística Descriptiva e Inferencial Asignación Principal: Estadística II

Cargos: Dos (2) Profesores/as Asistentes Dedicación: Simple (Cód. 115)

Cargos: Seis (6) Profesores/as Ayudantes A Dedicación: Simple (Cód. 119)

Jurado: Titulares: Mgtr. Rosanna Beatriz Casini Dra. Norma Patricia Caro Dra. María Inés Stímolo

Suplentes: Mgtr. Silvia Joekes Esp. Luis Marcelo Florensa Dr. Martín Omar Saino

Observador/a estudiantiles: Titular: Diana Victoria Carcamo DNI N° 41.903.509 Suplente: Nicolás Ciminari DNI Nº 43.880.771

Art. 2º.- Las inscripciones se realizarán mediante adhesión a la convocatoria abierta a tal fin en el Sistema Integral de Gestión y Evaluación UNC (SIGEVA) y conforme a las pautas establecidas en el Artículo 4° de la OHCD-2021-3-E-UNC-DEC#FCE. A los fines de la inscripción, los/las postulantes deberán tener en cuenta las indicaciones contenidas en el instructivo que como anexo forma parte integrante de la presente resolución, en especial lo referido a consignar "Facultad de Ciencias Económicas / Universidad Nacional de Córdoba" como lugar de trabajo propuesto en el cv Sigeva. Para más información, se recomienda ingresar a https://www.eco.unc.edu.ar/concursos.

Art. 3º.- Disponer la publicidad del presente llamado a concurso, conforme lo dispuesto en el Art. 4º de la Ordenanza de HCS Nº 8/86.

Art. 4º.- Comuníquese y archívese.

Digitally signed by GUARDIOLA Mariana Date: 2023.09.29 17:15:37 ART Location: Ciudad de Córdoba

Mariana Guardiola Subsecretaria General Secretaría General Facultad de Ciencias Económicas Universidad Nacional de Córdoba

Digitally signed by ALBERTO Catalina Lucia Date: 2023.10.02 11:33:55 ART Location: Ciudad de Córdoba

Catalina Lucía Alberto Decana Decanato Facultad de Ciencias Económicas Universidad Nacional de Córdoba